## **STATE UNIVERSITY OF NEW YORK COLLEGE OF TECHNOLOGY CANTON, NEW YORK**

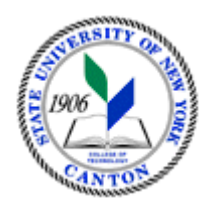

#### **MASTER SYLLABUS**

## **COURSE NUMBER – COURSE NAME CMGT 301 - Scheduling and Planning**

**Created by: A. Reiter**

**Updated by:** 

 **Canino School of Engineering Technology**

**Department: Civil and Construction Technology**

**Semester/Year: Fall 2020**

**A. TITLE**: Scheduling and Planning

#### **B. COURSE NUMBER:** CMGT 301

#### **C. CREDIT HOURS: (Hours of Lecture, Laboratory, Recitation, Tutorial, Activity)**

**# Credit Hours:** 4 **# Lecture Hours:** 2 **per week # Lab Hours:** 4 **per week Other: per week**

**Course Length:** 15 **Weeks**

**D. WRITING INTENSIVE COURSE**: Yes  $\Box$  No  $\boxtimes$ 

**E. GER CATEGORY:** None:  $\boxtimes$  **Yes:** GER *If course satisfies more than one***:** GER

# **F. SEMESTER(S) OFFERED:** Fall  $\boxtimes$  Spring **Fall & Spring**

## **G. COURSE DESCRIPTION:**

This course focuses on the logical progression through a construction project. Students learn about precedence diagramming, activity duration times based on productivity analysis, resource allocation, and network schedules. Computer scheduling software is introduced and used during the weekly lab sessions to create, update and assign resources to projects. Students perform schedule compression and time - cost trade-off analysis to determine ways in which to accelerate and or cut project cost.

## **H. PRE-REQUISITES:** None  $\Box$  **Yes**  $\boxtimes$  **If yes, list below:**

CMGT 300 Construction Management or ENGS 101 Intro to Enginering; and CMGT 322 Commercial Estimating 1 or CONS 222 Construction Estimating; or permission of the instructor

**CO-REQUISITES:** None  $\boxtimes$  **Yes**  $\Box$  **If yes, list below:** 

## **I. STUDENT LEARNING OUTCOMES: (***see key below***)**

By the end of this course, the student will be able to:

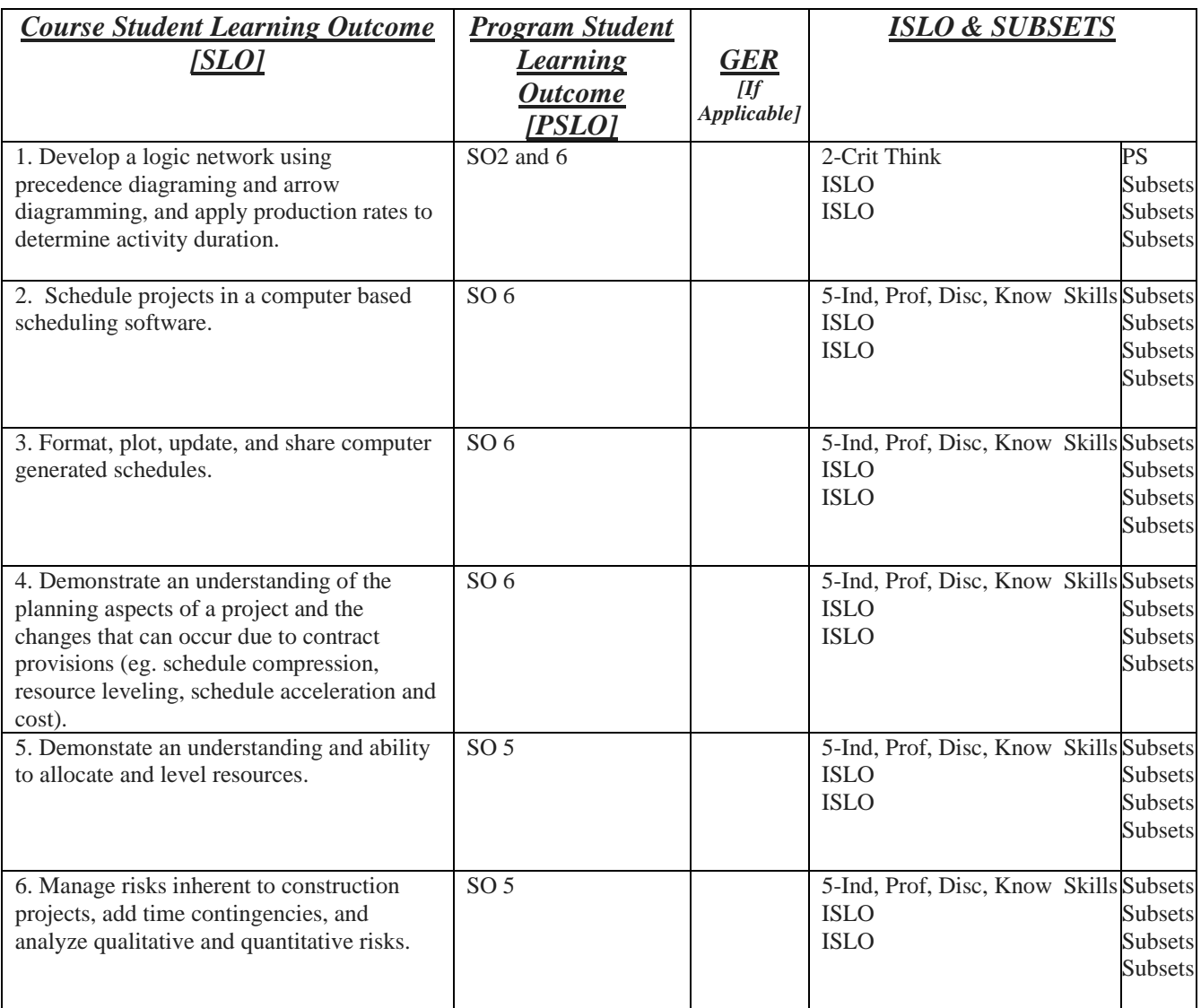

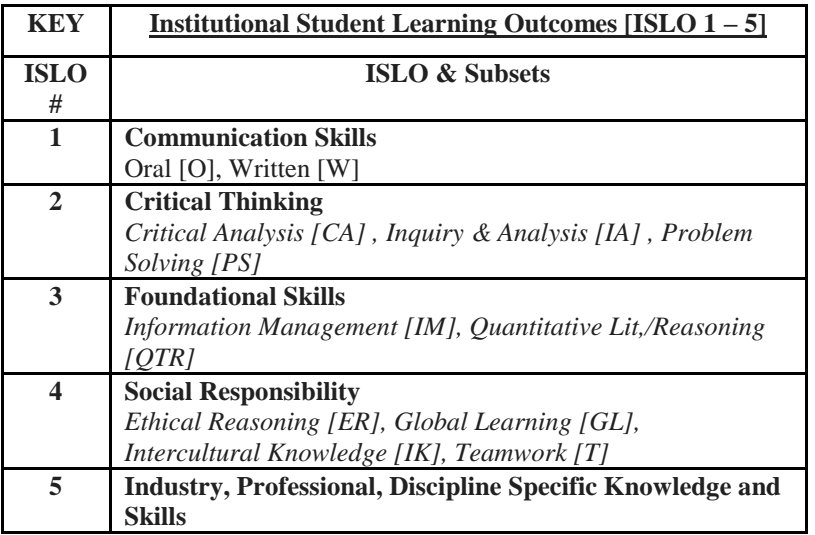

\*Include program objectives if applicable. Please consult with Program Coordinator

## **J. APPLIED LEARNING COMPONENT:** Yes  $\overline{\times}$

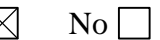

If YES, select one or more of the following categories:

 $\boxtimes$  Classroom/Lab Internship Clinical Placement Practicum  $\overline{\mathbb{E}}$  Service Learning Community Service

Civic Engagement

Creative Works/Senior Project

Research

Entrepreneurship

(program, class, project)

## **K. TEXTS:**

Construction Planning and Scheduling, 4th edition, Jimmie W. Hinze, Pearson, ISBN-13: 9780132473996

#### **L. REFERENCES:**

Step by Step with Microsoft Project

- **M. EQUIPMENT:** None  $\Box$  **Needed:** Computer lab with a plotter
- **N. GRADING METHOD:** A-F

## **O. SUGGESTED MEASUREMENT CRITERIA/METHODS:**

**Exams Homework Quizzes**

## **P. DETAILED COURSE OUTLINE:**

**I. Developing a Network Model II. Precedence Diagrams III. Determining Activity Durations IV. Time in Contract Provisions V. Resource Allocation and Resource Leveling VI. Money and Network Schedules VII. Project Monitoring and Control VIII. Computer Scheduling using MS Project and or Sage Contractor IX. Earned Value: A Means for Integrating Costs and Schedule X. The Impact of Scheduling Decisions on Productivity XI. Short-Interval Schedules XII. Linear Scheduling XIII. PERT: Program Evaluation and Review Technique XIV. Arrow Diagrams**

# **Q. LABORATORY OUTLINE:** None  $\Box$  Yes  $\boxtimes$

- **1. Creating a task list**
- **2. Setting up resources**
- **3. Assigning resources to tasks**
- **4. Formatting a schedule**
- **5. Advanced scheduling**
- **6. Fine tuning the schedule and organizing projects**
- **7. Tracking progress and updating the schedule**
- **8. Viewing and generating reports**
- **9. Getting the project back on schedule**
- **10. Sharing project information with other programs**